### полиграфическая фабрика четыре цвета

### **ТЕХНИЧЕСКИЕ ТРЕБОВАНИЯ ДЛЯ ПОДГОТОВКИ МАКЕТОВ**

#### **ПЕРЕДАЧА ФАЙЛОВ**

- Макеты принимаются по электронной почте print@fabrika4c.ru. При отправке файлы желательно архивировать, размер одного письма не должен превышать 10 Мb. Мы не принимаем самораспаковывающиеся архивы (EXE).
- Если макет имеет большой размер, вы можете загрузить его на любой проверенный файлообменник и прислать ссылку на электронную почту print@fabrika4c.ru.
- Макеты также принимаются на флеш-картах и USB-устройствах.
- К макету должно прилагаться превью в формате jpg с соответсвующим названием (например visitka\_preview.jpg).

#### **ФОРМАТЫ ФАЙЛОВ**

Каталоги и другие многостраничные издания принимаются только в формате PDF, для остальных видов изделий возможны следующие форматы:

- PDF или PS (level 2);
- TIFF (без альфа-каналов, слоев, путей, СМҮК, 300 dpi, 8 bit, недопустим любой вид компрессии);
- Adobe Illustrator CC и ниже;
- Adobe InDesign СС и ниже;
- $\Box$  Corel Draw 13 (17) и ниже.

Файлы линейки Microsoft Office (Word, Excel, Publisher) не являются макетами и требуют доработки за отдельную плату.

#### **ОБЩИЕ ПРАВИЛА:**

- Размер макета должен соответствовать заявленному.
- Вынос за обрезной формат должен быть одинаков со всех сторон и составлять для одностраничных изделий 2 мм (Например, для стандартной визитки 90х50 мм размер макета должен быть 94х54 мм). Значимые элементы макета должны располагаться не ближе 2-3 мм к линии реза. Для многостраничных изданий вылеты желательно делать 5 мм.
- На каждом листе в файле должен находиться только один макет. Обрезной формат должен быть указан размером листа (не используйте для этого рамки, направляющие, кресты и пр.). Если внутри файла 2 или более макетов – размещайте каждый на отдельном листе по следующей схеме: А-лицо, А-оборот, Б-лицо, Б-оборот и т.д.
- Ориентация лица макета относительно оборота должна соответствовать ориентации готового изделия (если лицо горизонтальное, а оборот вертикальный, то нужно повернуть оборот на 90 или -900). Это же касается макетов, где оборот должен быть развернут на 1800.
- Не располагайте значимую информацию ближе 2 мм от линии реза или скругления.
- Не делайте комментарии по красочности, тиражу и т.п. внутри файла. В файле макета не должно быть обрезных крестов, меток биговки и любой другой технической информации. Все комментарии размещайте в письме или отдельном тестовом файле.
- Файл не должен содержать объекты за пределами макета или скрытые под макетом.
- Все векторные и растровые объекты должны быть в цветовой модели CMYK, все другие модели (RGB, Pantone, и т.п.) будут конвертированы автоматически, при этом совпадение цвета с ожидаемым не гарантируется.
- Весь текст необходимо перевести в кривые.
- Линии толщиной меньше 0,076 мм (Hairline) могут не пропечататься или пропечататься частично.
- **Макет не должен содержать OLE-объекты (текст Word,** таблицы Exel и т.п., вставленные в программу верстки как объект), невидимые печатные объекты или слои, объекты с атрибутом locked и overprint (если overprint необходим, обязательно сообщите об этом дополнительно).
- **Недопустимо использование эффектов «прозрач**ность», «тень», «линза», «gradient mesh», а также Pattern, Texture и Postscript заливок. Все элементы с такими эффектами и заливками необходимо растрировать с фоном в единый Bitmap.
- Все обтравленные объекты должны быть слиты с фоном.
- **В CorelDRAW все векторные эффекты (Envelope,** Contour и пр.) необходимо отделить от элемента / конвертировать в кривые. Нельзя снимать блокировку содержимого Powerclip`a (содержимое должно перемещаться вместе с контуром).
- Разрешение картинок должно находиться в диапазоне 250–350ppi.
- В каталогах и других многостраничных изданиях каждая полоса должна быть на отдельной странице PDF-файла, нельзя предоставлять полосы разворотами (1-2, 2-3 и т.д.) или спуском (8-1, 2-7 и т.д.). Проследите, чтобы последовательность полос в макете была верной, т.к. автоматический спуск полос будет сделан исходя из предположения, что все страницы в макете идут последовательно.
- Издания на пружину должны учитывать ширину отверстий и их расположение на изделии, необходимо, чтобы значимая информация не попадала на отверстия (6-8 мм от края изделия, диаметр 3 мм). Не забывайте, что при брошюровке на пружину поля четных и нечетных полос должны быть различными (зеркальными).

## ПОЛИГРАФИЧЕСКАЯ ФАБРИКА ЧЕТЫРЕ ЦВЕТА

СПб, наб. Обводного канала 199-201, корп. Б17<br>print@fabrika4c.ru www.fabrika4c.ru 325-72-00

## полиграфическая фабрика четыре цвета

## **ТЕХНИЧЕСКИЕ ТРЕБОВАНИЯ ДЛЯ ПОДГОТОВКИ МАКЕТОВ**

Макет обложки для термоклея необходимо предоставлять разворотом (4-1, 2-3 страницы обложки) с учетом толщины корешка (толщину можно уточнить у менеджеров типографии). На внутренней стороне корешок плюс 5 мм слева и справа от него должны быть белыми (без краски, лака и др. нанесений). Это необходимо учитывать при верстке разворотных макетов в начале и конце издания.

### **ОТДЕЛКА ПЕЧАТНОЙ ПРОДУКЦИИ**

- Цвет после ламинации неизбежно немного меняется темнеет под глянцевой плёнкой и несколько тускнеет под матовой.
- Контур вырубки или резки нужно располагать или на отдельном слое, или на отдельной странице с четким позиционированием относительно всех элементов макета. Для однозначного понимания линии биговки, перфорации и вырубки должны быть разного цвета.
- При подготовке макета для вырубки рекомендуем использовать готовые контуры вырубных штампов из нашего каталога.
- Минимальное расстояние между ножами штампа или линиями контурной резки – 5 мм. Если нужно вырезать более мелкие элементы, можно воспользоваться лазерной резкой.
- Максимальный формат лазерной резки 265x395, минимальное расстояние между линиями – 1-2 мм, ширина реза – около 0,3 мм (зависит от материала).

### **ПЕЧАТЬ НА КОНВЕРТАХ**

- Макет на конверты принимается в формате pdf, где размер страницы равен размеру конверта.
- $\blacksquare$  Не используйте прозрачности все прозрачности должны быть заменены на простые объекты или «склеены» (в частности, не используйте эффекты типа «линза» в Corel-Draw).
- Все шрифты должны быть в кривых, изображения и векторные объекты в CMYK.
- Краска должна покрывать не более трети конверта. Как следствие – нельзя использовать плашки размером больше 20% конверта и нельзя использовать большие фотографии размером с весь конверт.
- Непечатное поле равно 5 мм со всех сторон.
- Не используйте рамкоподобных элементов конверт может чуть перекашиваться в печатной машине (на 1-2 мм) и на рамках это будет заметно.

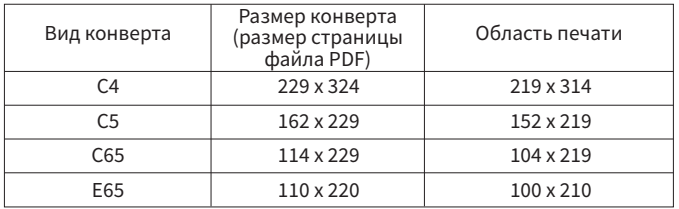

### **РЕКОМЕНДАЦИИ ПО ДИЗАЙНУ**

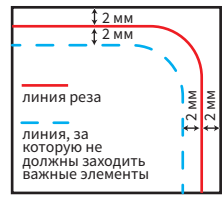

Приведенные требования по отступам значимой информации от края верстки обусловлены техническими допусками на подрезку готовой продукции, вызывающими в худшем случае смещение до 1,5-2 мм.

Ниже рассмотрены примеры, в которых формально техтребования не нарушены, но полученный результат может не удовлетворить заказчика.

Пример некорректной верстки. Хотя большая часть тиража может оказаться приемлемой, от 1 до 10% тиража могут соответствовать приведенному примеру.

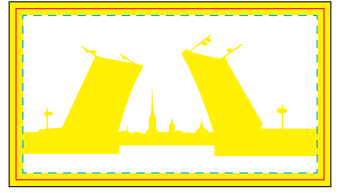

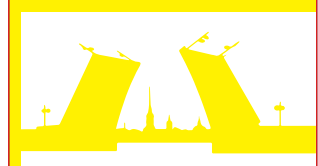

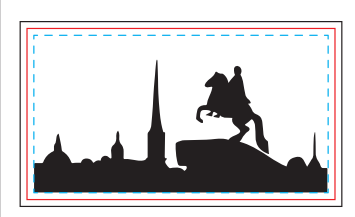

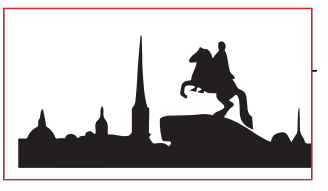

Элементы, сверстанные «под обрез», выглядят гораздо аккуратнее, в таких макетах погрешность резки практически незаметна.

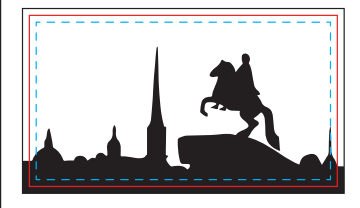

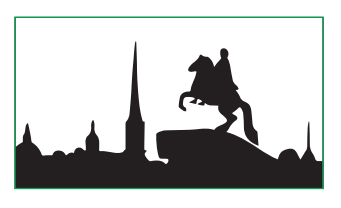

Если отказаться от рамки невозможно, располагайте ее на расстоянии не менее 5 мм от линии реза.

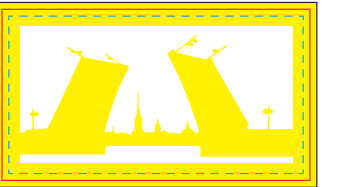

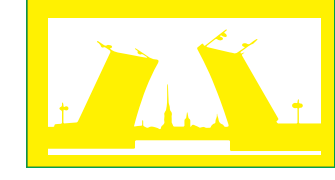

Доработка материалов, поданных не в соответствии с требованиями, оплачивается отдельно. Дополнительные пояснения и рекомендации вы можете получить, позвонив по телефону 325-72-00.

# ПОЛИГРАФИЧЕСКАЯ ФАБРИКА ЧЕТЫРЕ ЦВЕТА

СПб, наб. Обводного канала 199-201, корп. Б17 **325-72-00** print@fabrika4c.ru

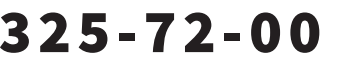